## SAP ABAP table AMSTANO {Global Performance Analysis: Other Statistics Data}

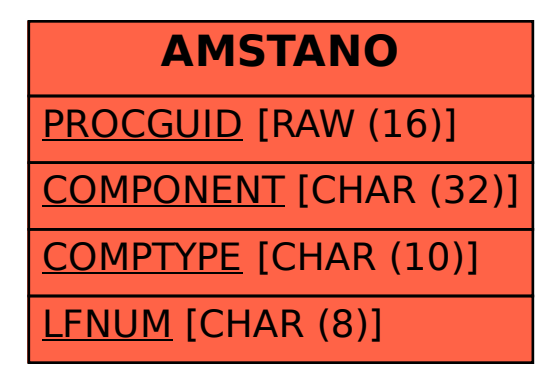